## xzm-wqy-sqw

 $\mathcal{A}$ 

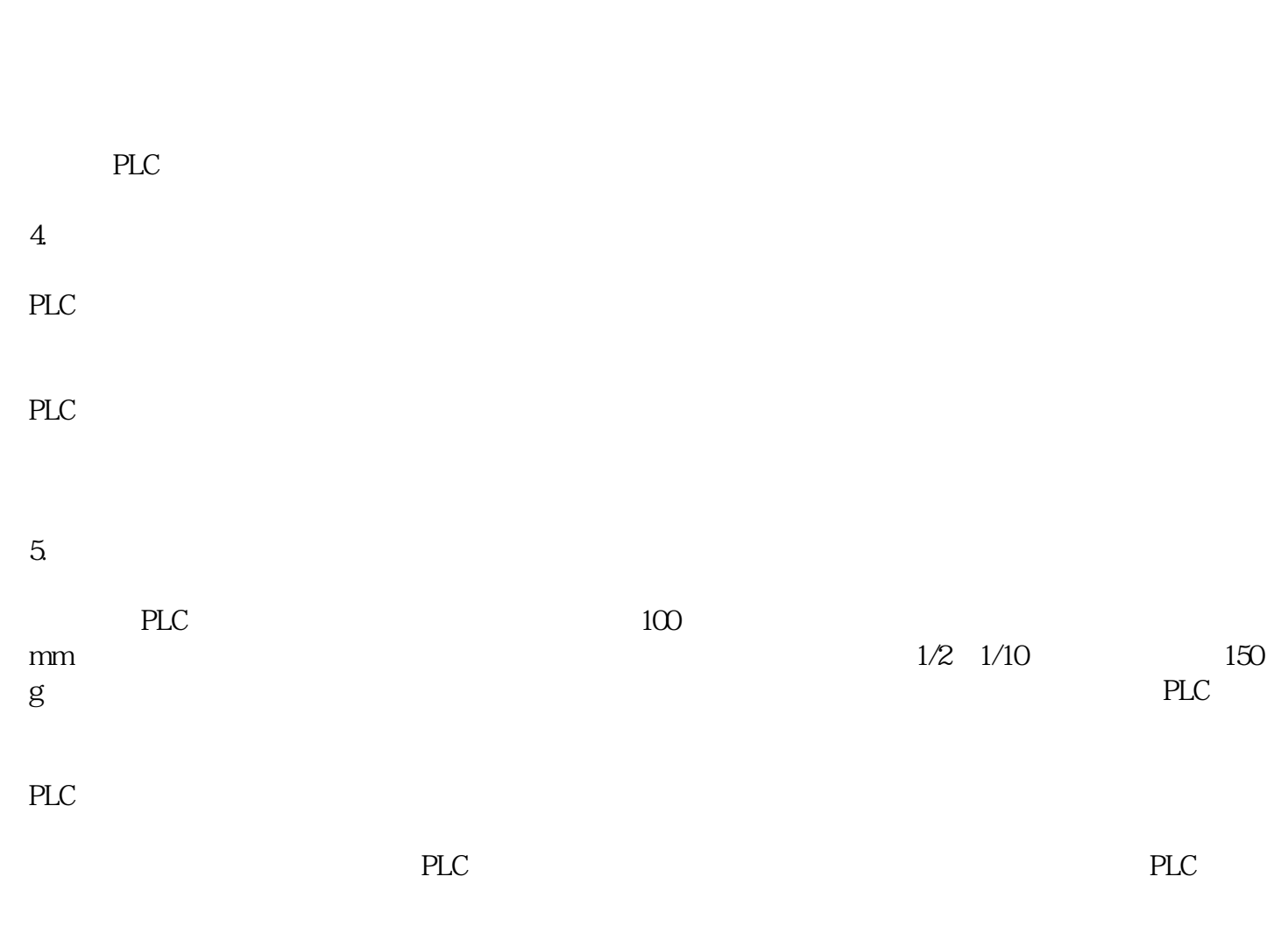

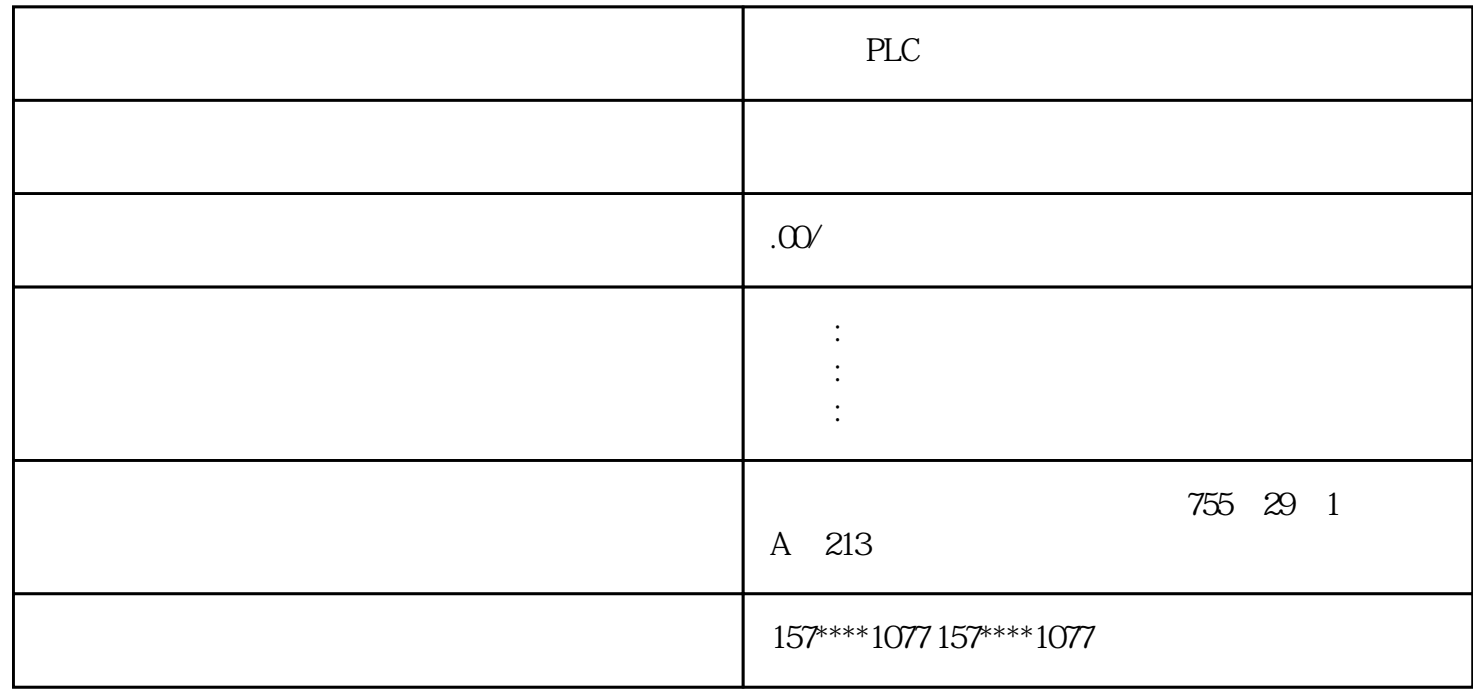

## $\boldsymbol{2}$  $4~8$  ; " 3.控制方法不同  $PLC$  $\overline{4}$

 $PLC$ where the contract of the contract of the theorem is not the three states of the three states of the contract of the contract of the contract of the contract of the contract of the contract of the contract of the contract 1. The contract of  $\mathbf{1}$ 

## $LC$  $1/10$   $1/100$

 $\rm{MCGS}$ MCGS

 $MCGS$ 

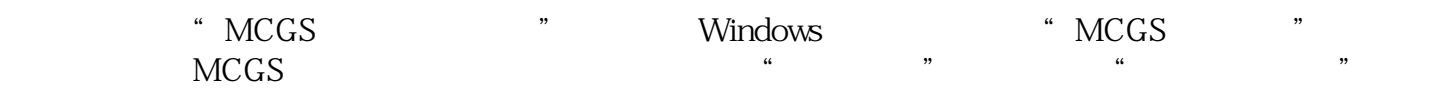

 $\frac{a}{\sqrt{a}}$ 

 $\overline{3}$ 

 $22$ 

(4)制作动画显示画面。动画制作分为静态图形设计和动态属性设置两个过程。前者通过MCGS组态软

 $\mathbb P$ 

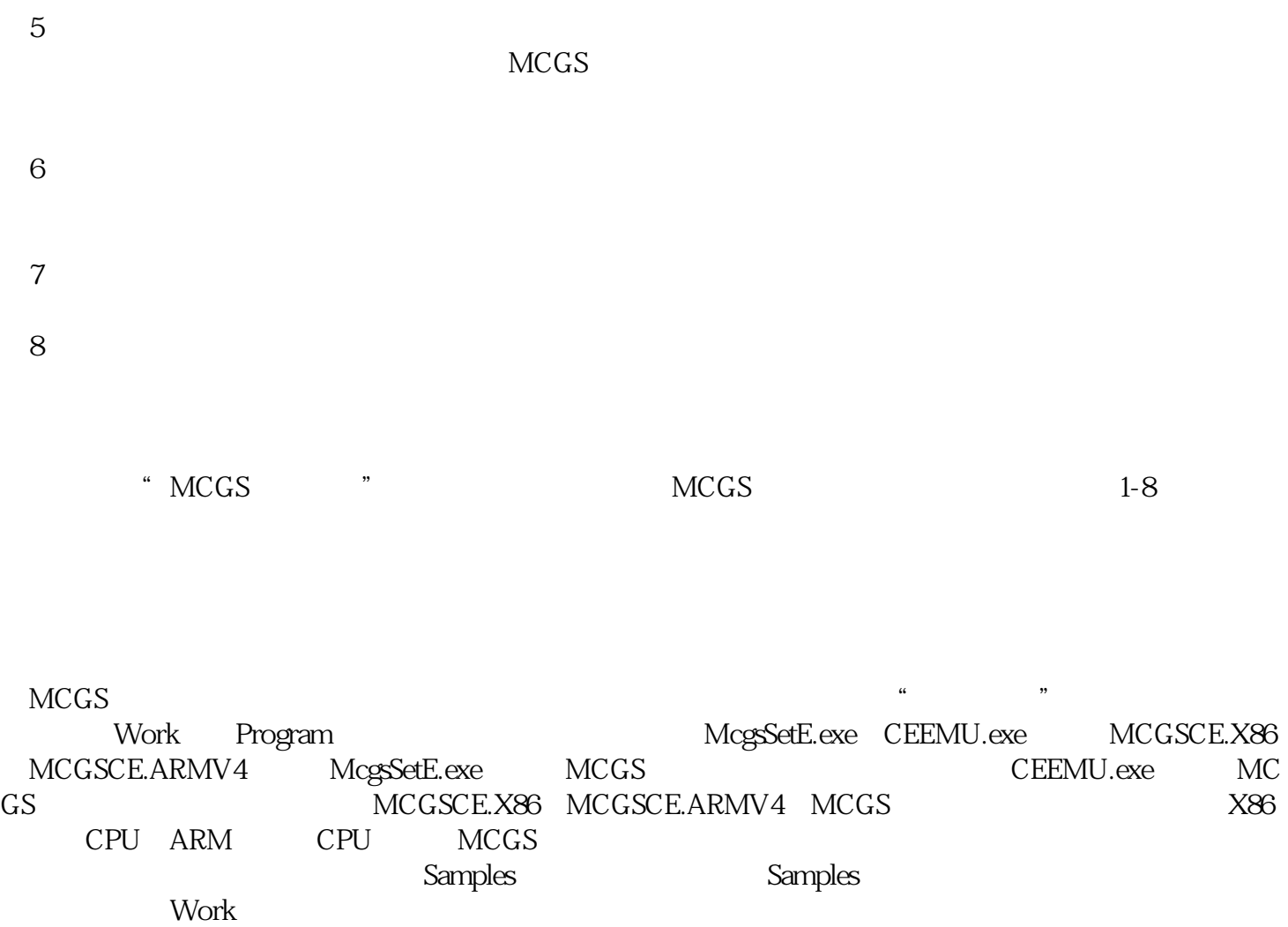

 $1.4$ 

McgsCE.exe

MCGS嵌入版组态软件包括组态环境、运行环境、模拟运行环境三部分。文件McgsSetE.exe对应于组态环

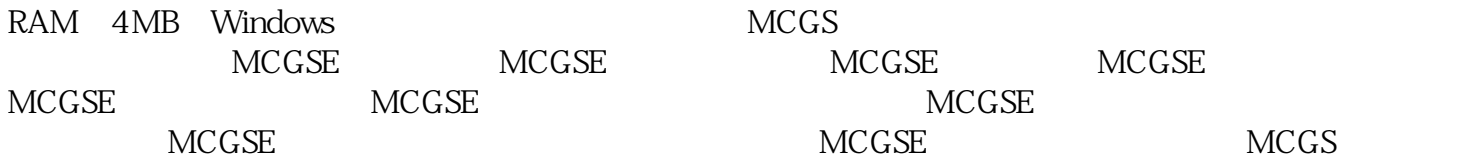

DOC 2MB